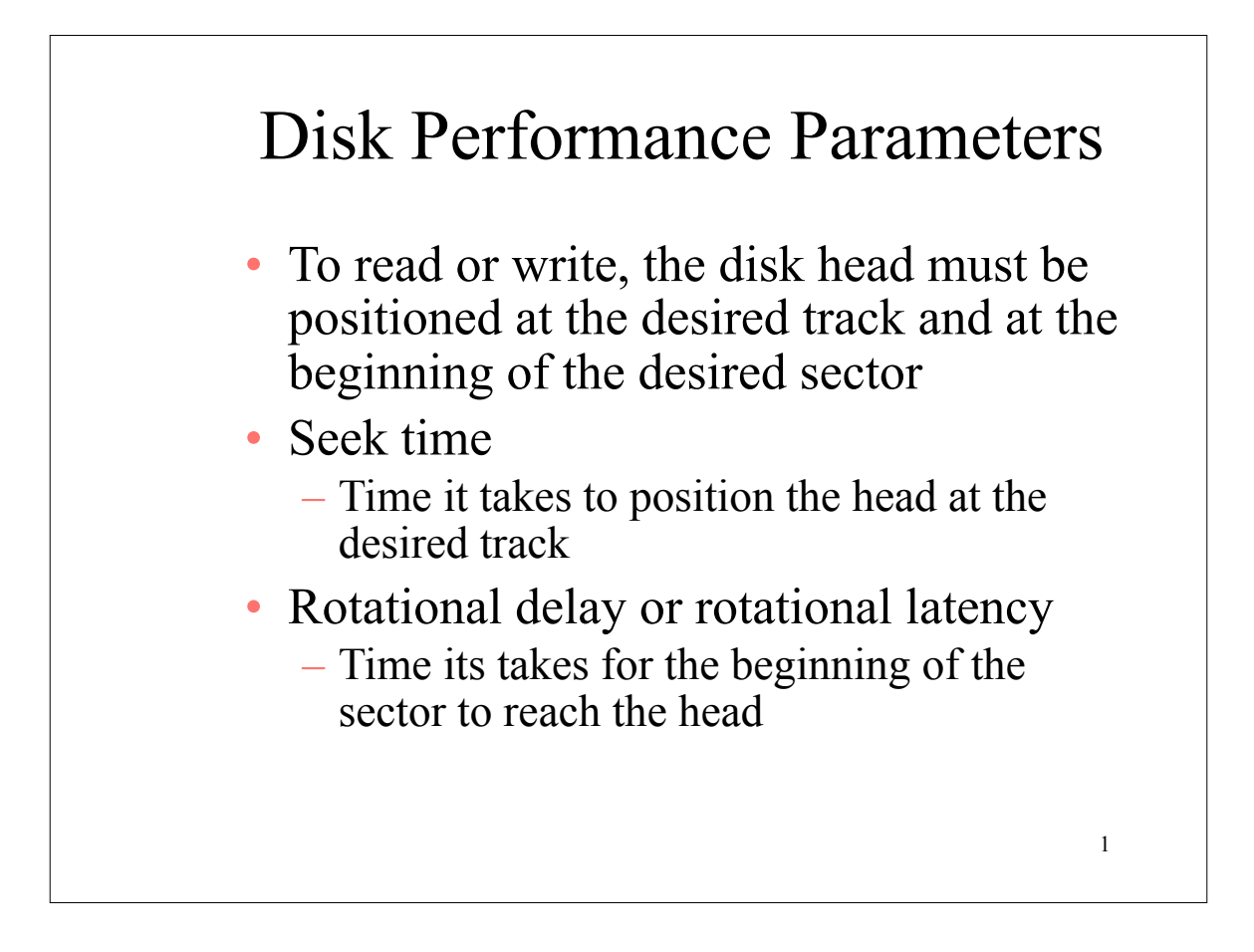

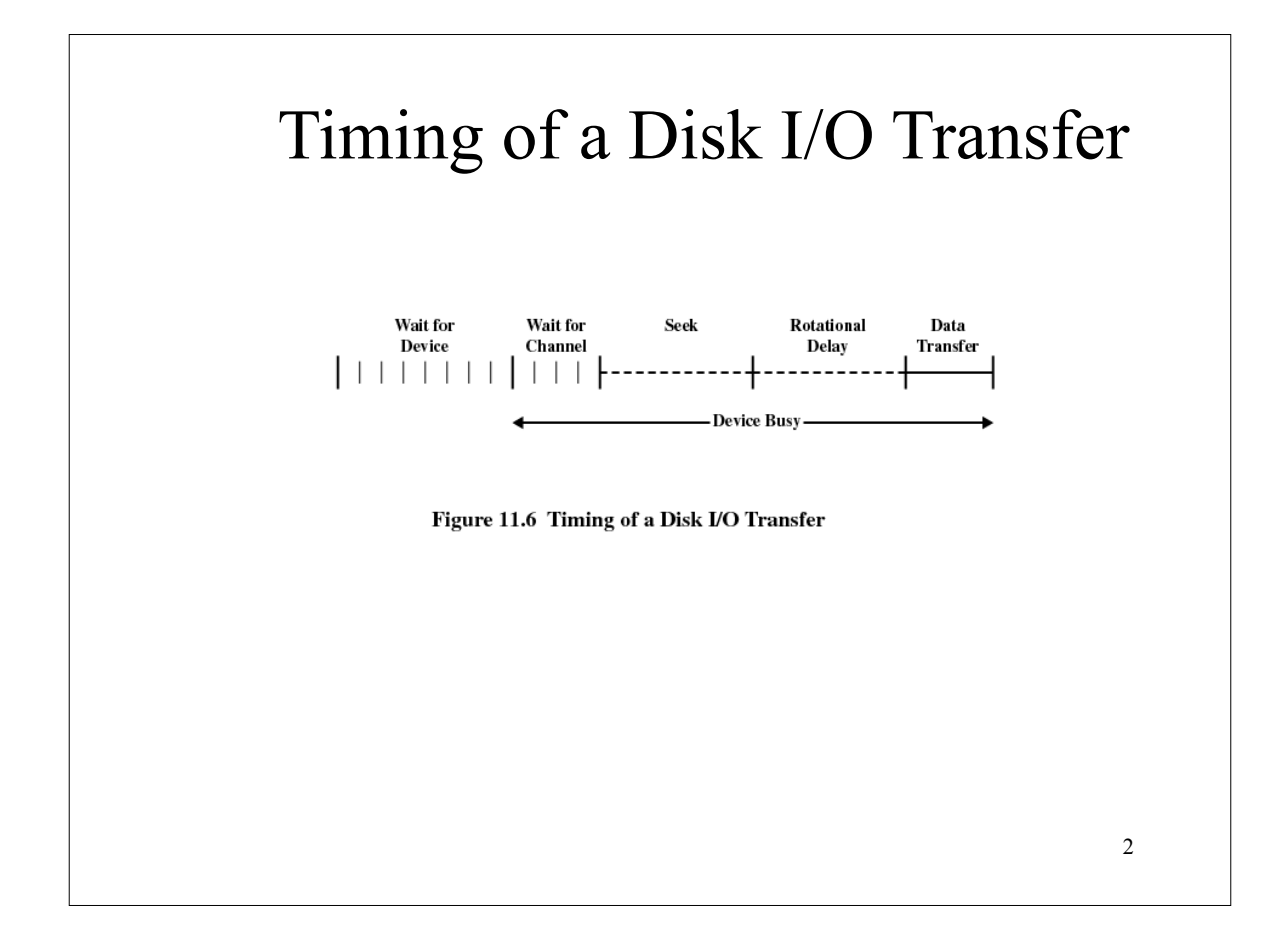

## Disk Performance Parameters

- Access time
	- Sum of seek time and rotational delay
	- The time it takes to get in position to read or write
- Data transfer occurs as the sector moves under the head

3

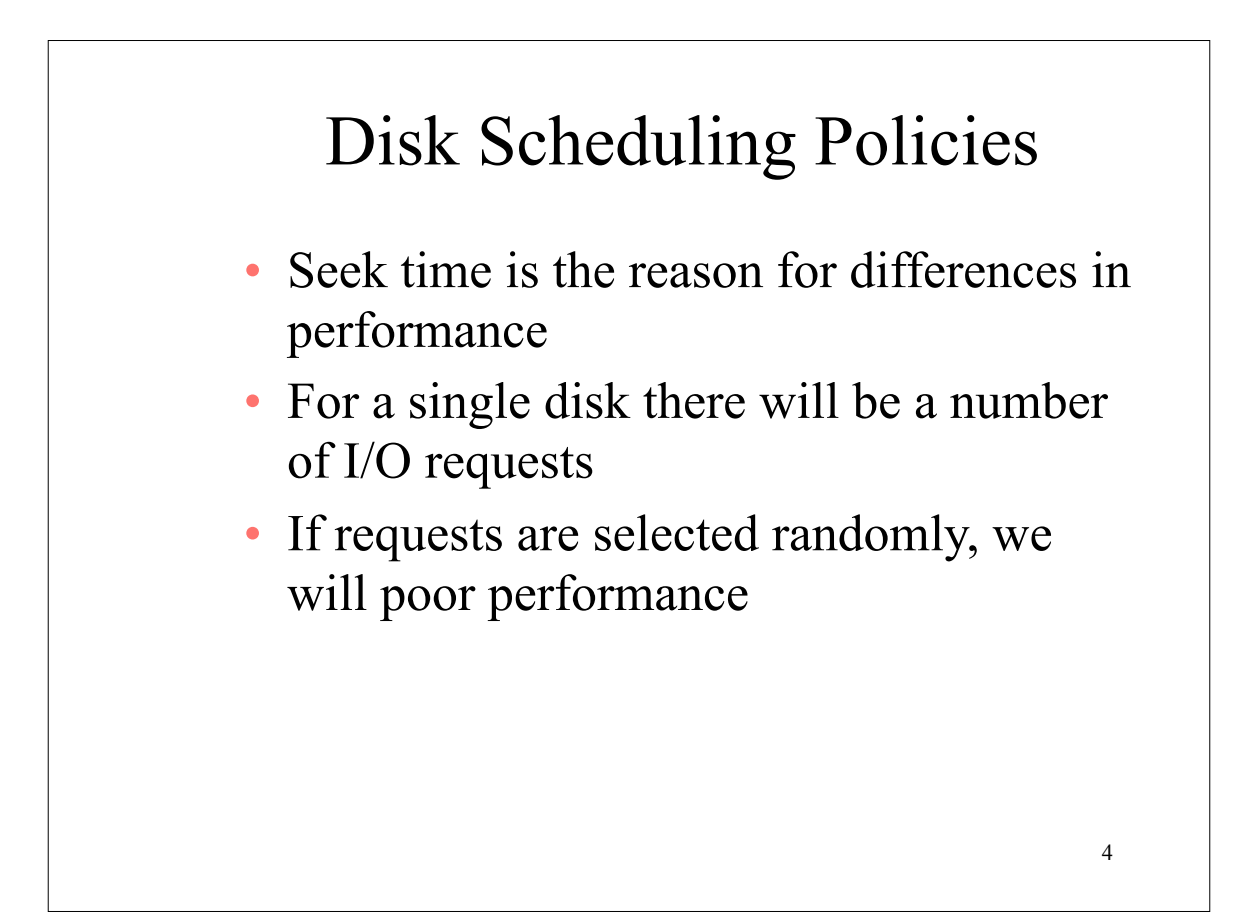

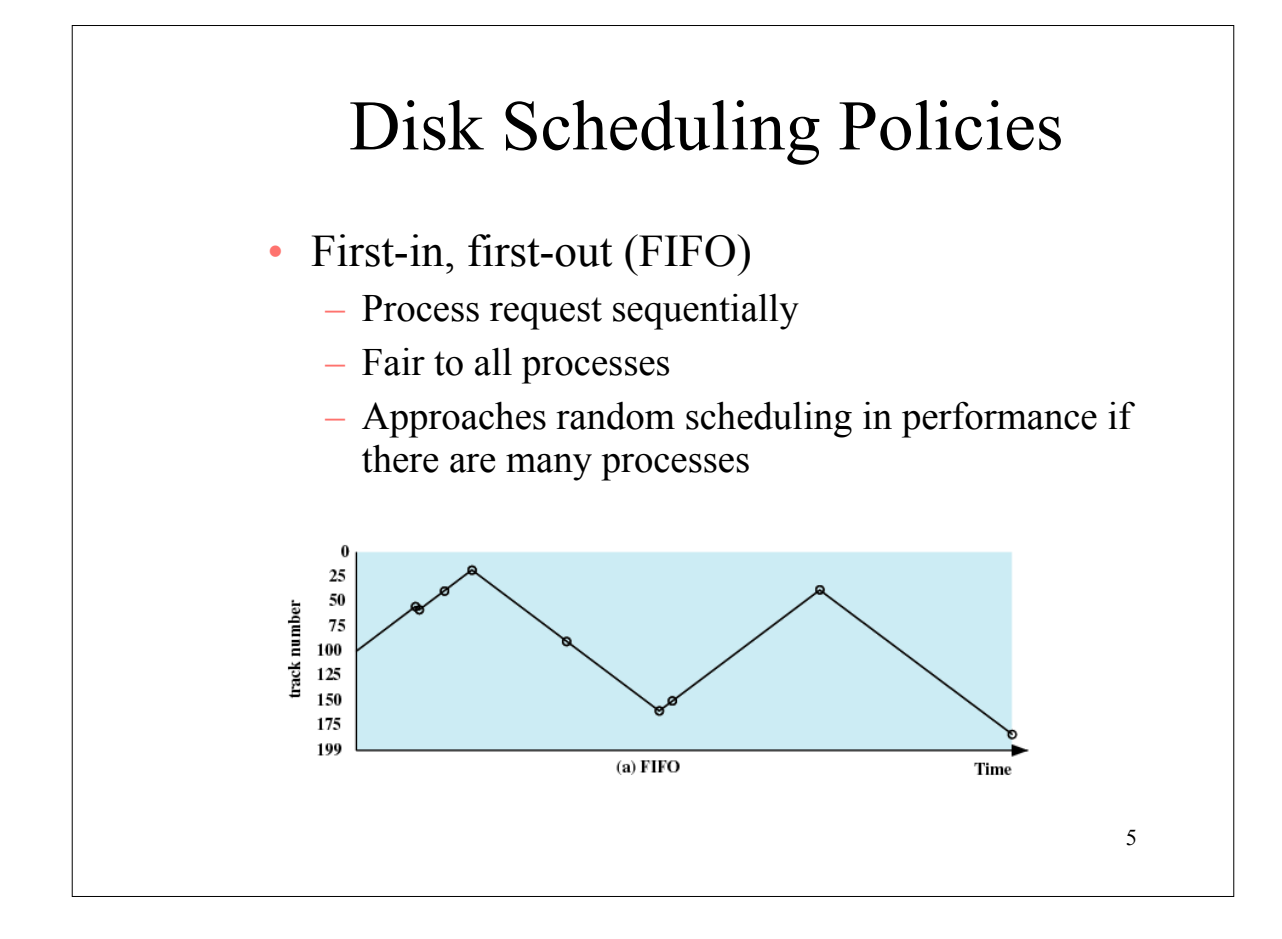

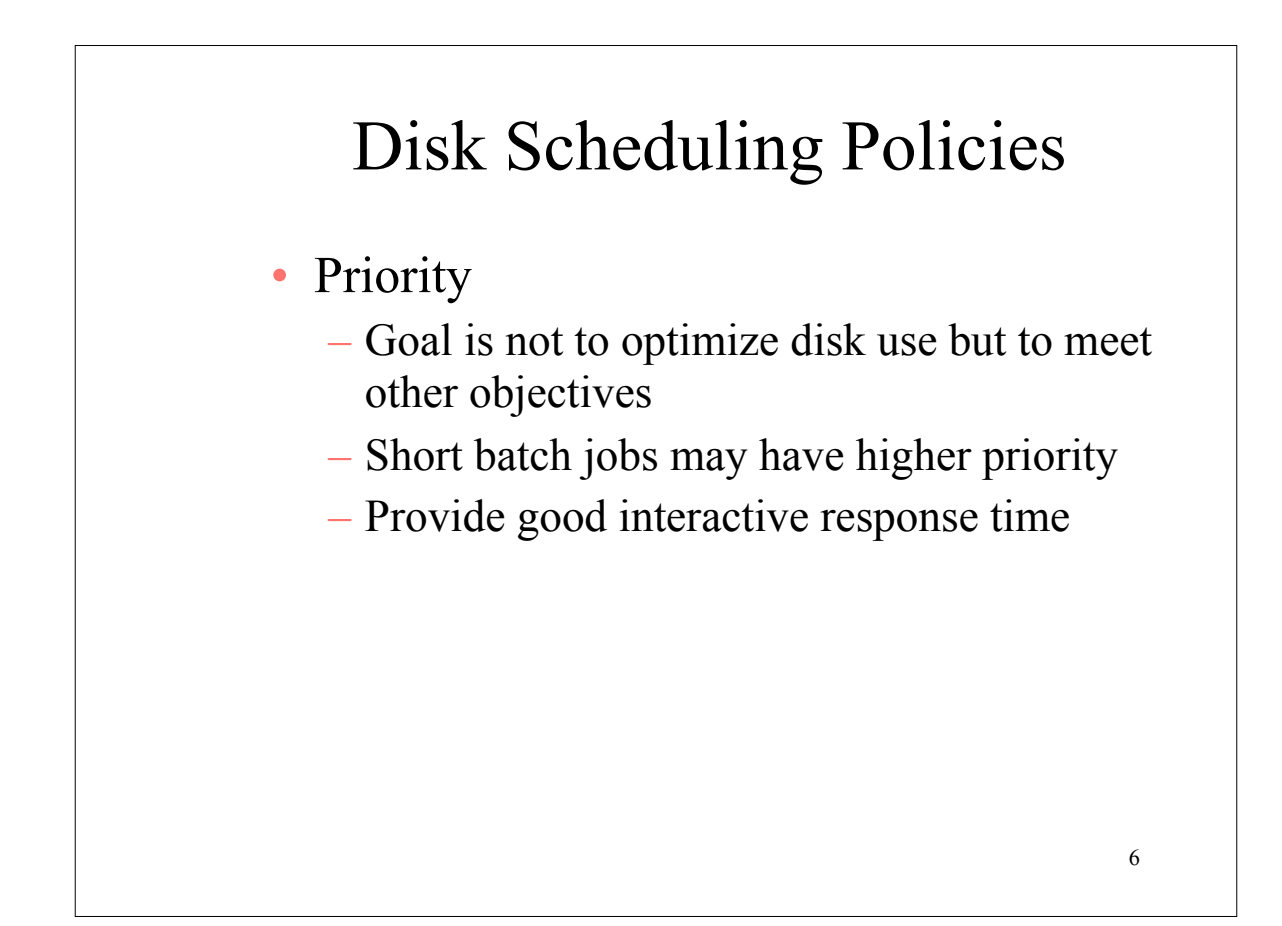

## Disk Scheduling Policies

- Last-in, first-out
	- Good for transaction processing systems
		- The device is given to the most recent user so there should be little arm movement

7

– Possibility of starvation since a job may never regain the head of the line

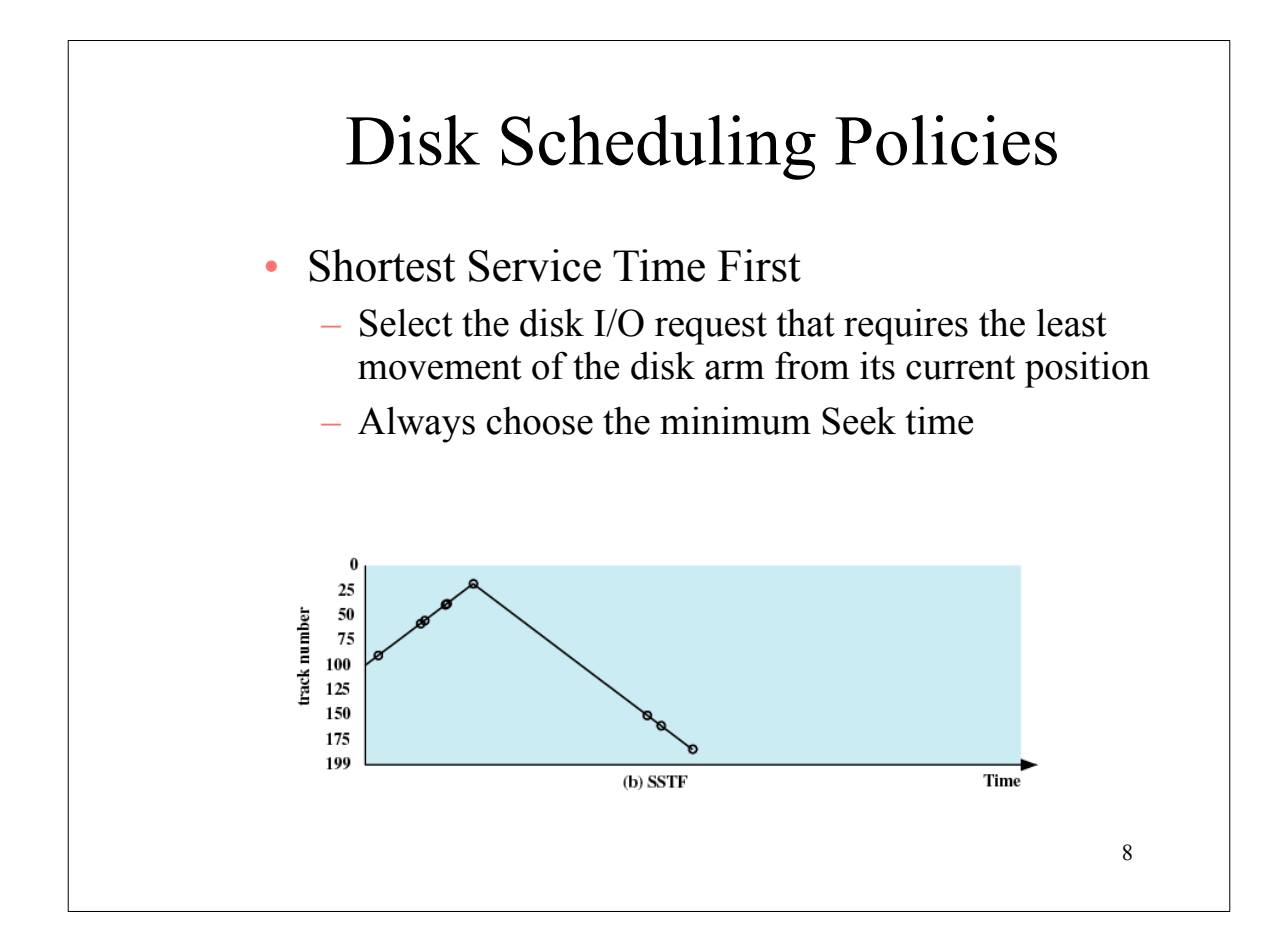

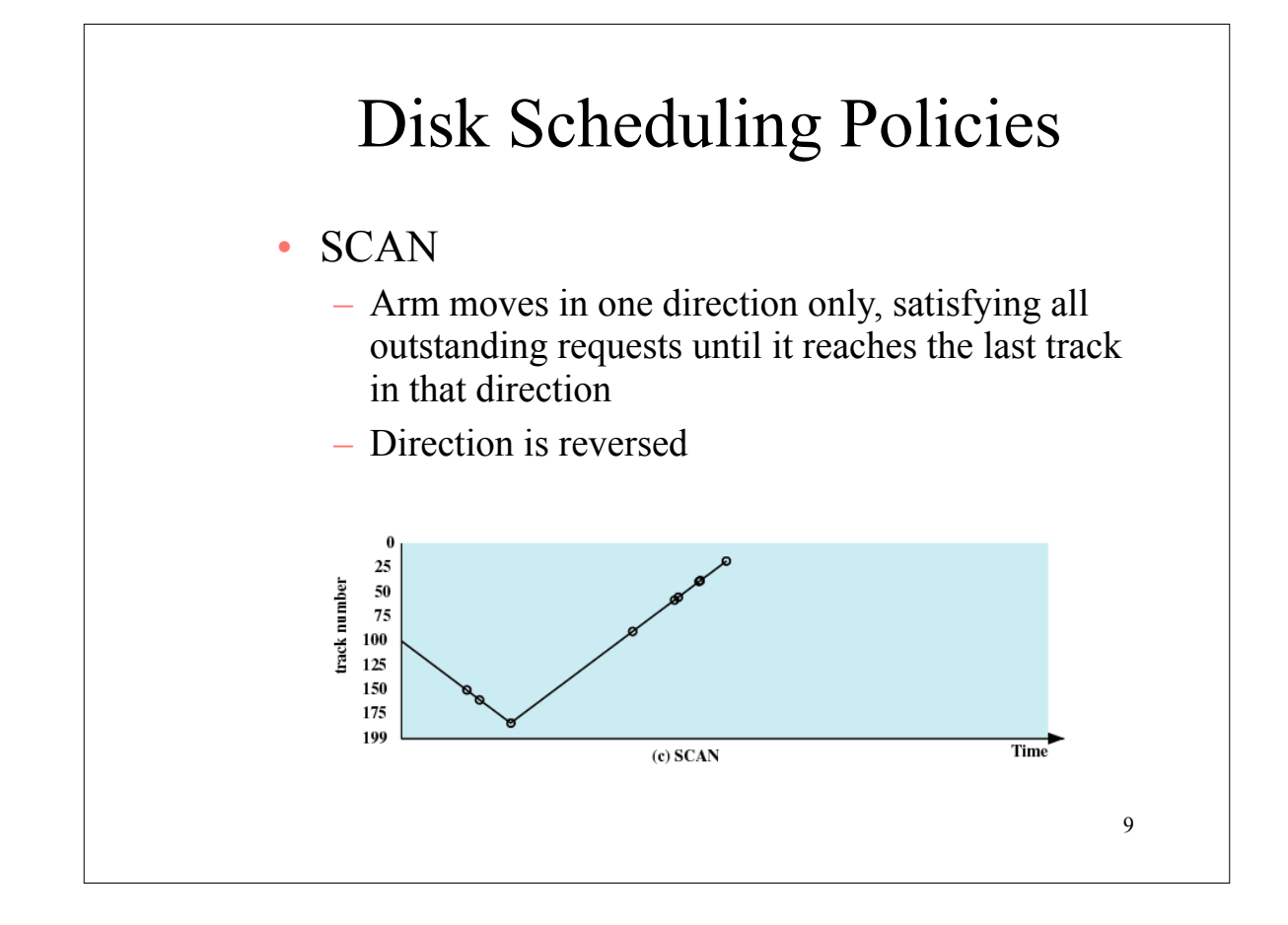

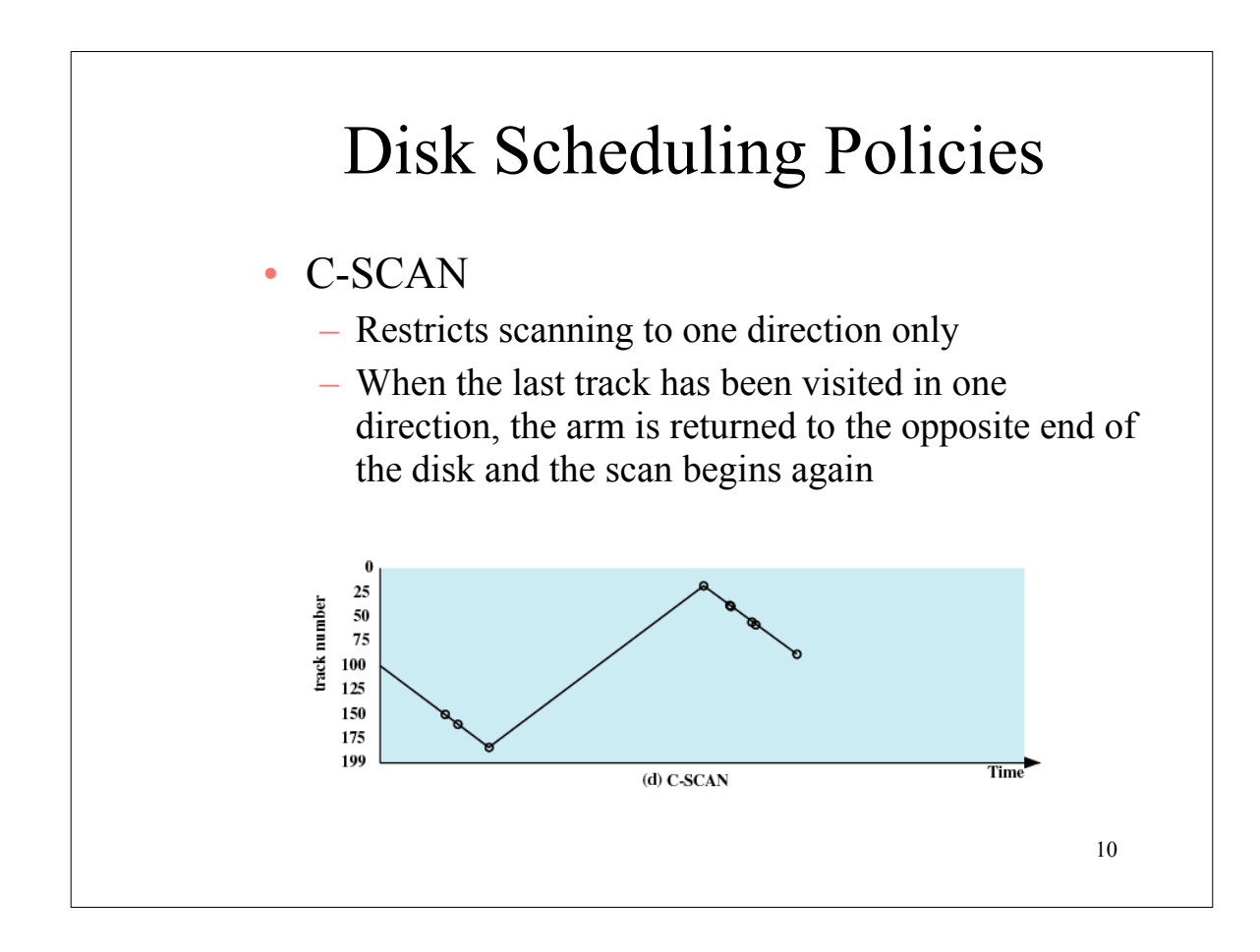

## Disk Scheduling Policies

- N-step-SCAN
	- Segments the disk request queue into subqueues of length N
	- Subqueues are processed one at a time, using SCAN
	- New requests added to other queue when queue is processed
- FSCAN
	- Two queues
	- One queue is empty for new requests

11

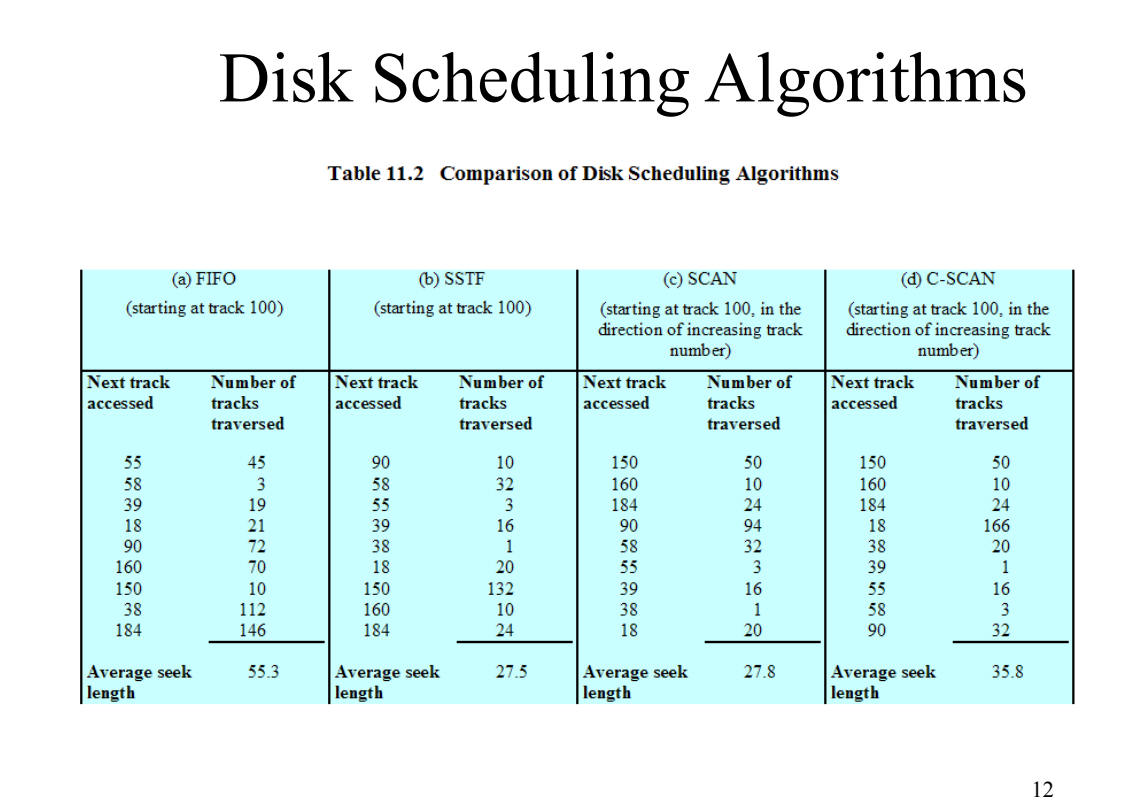

## RAID • Redundant Array of Independent Disks • Set of physical disk drives viewed by the operating system as a single logical drive • Data are distributed across the physical drives of an array • Redundant disk capacity is used to store parity information

13

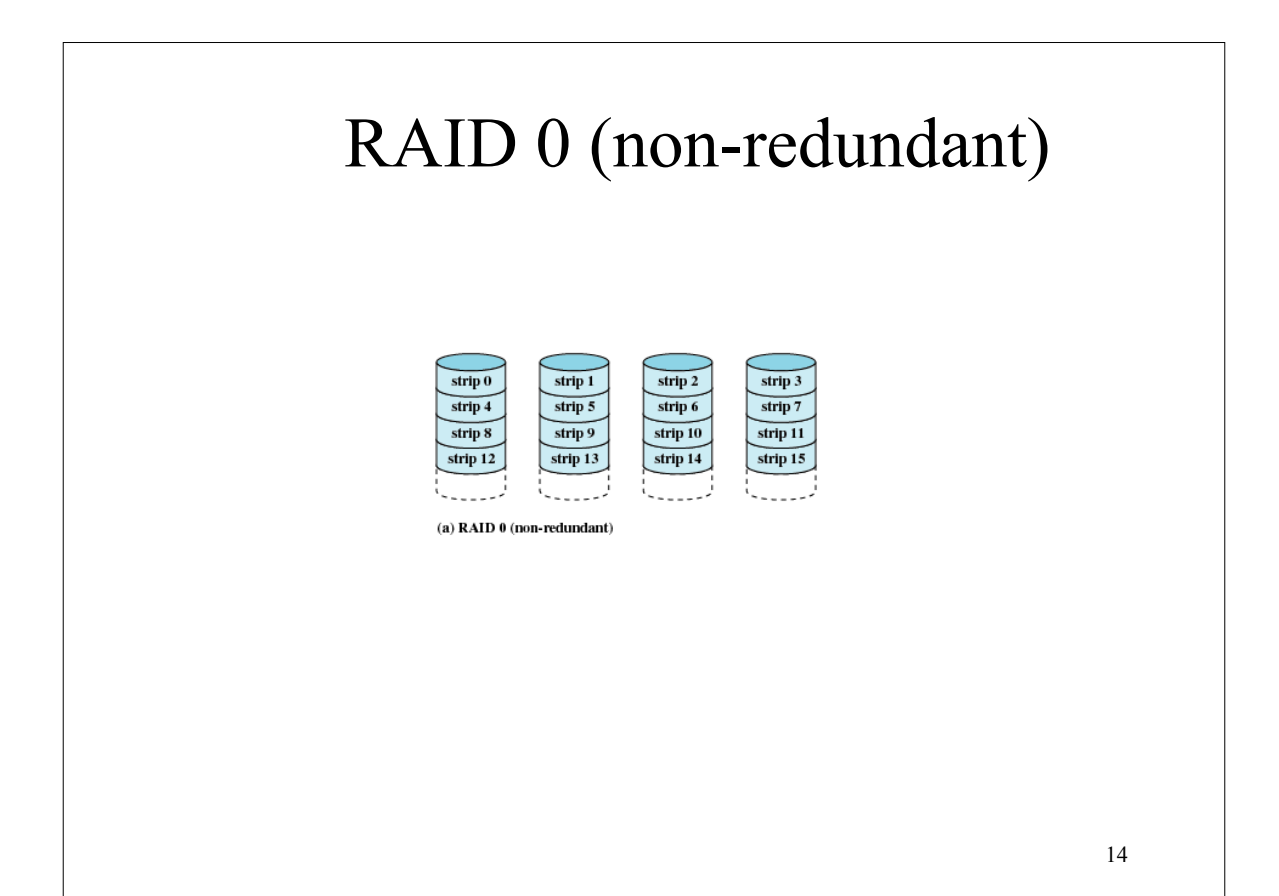

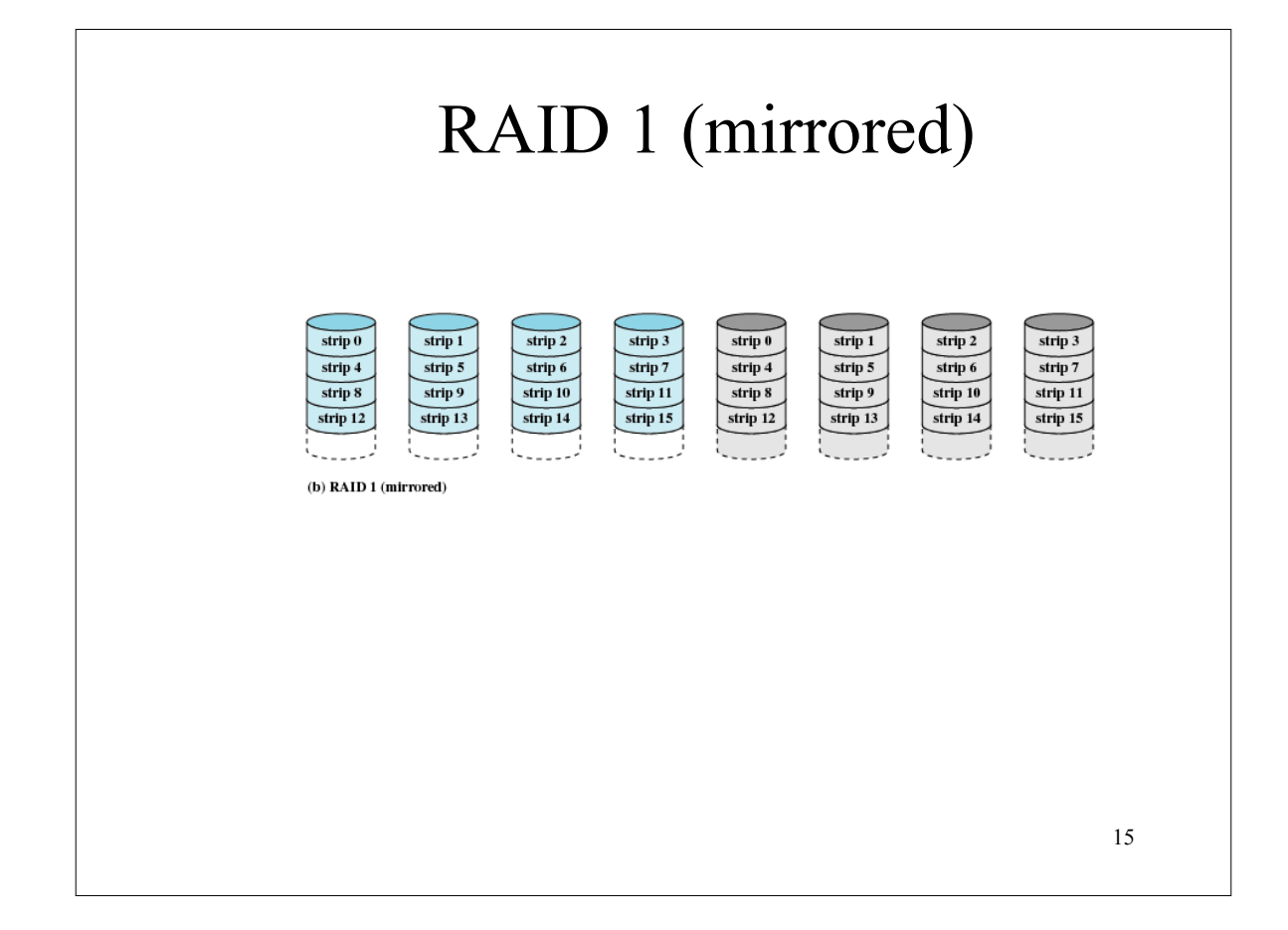

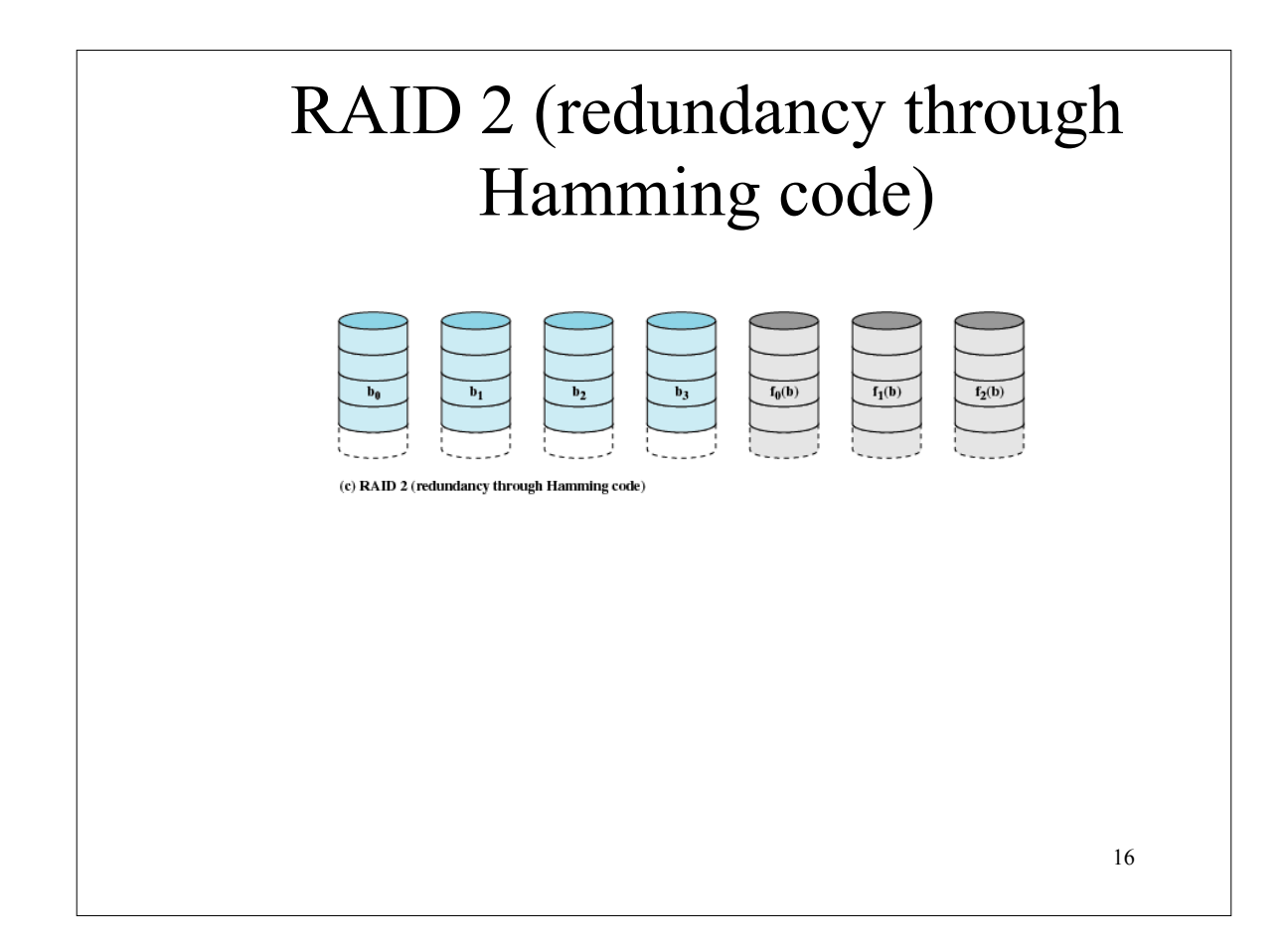

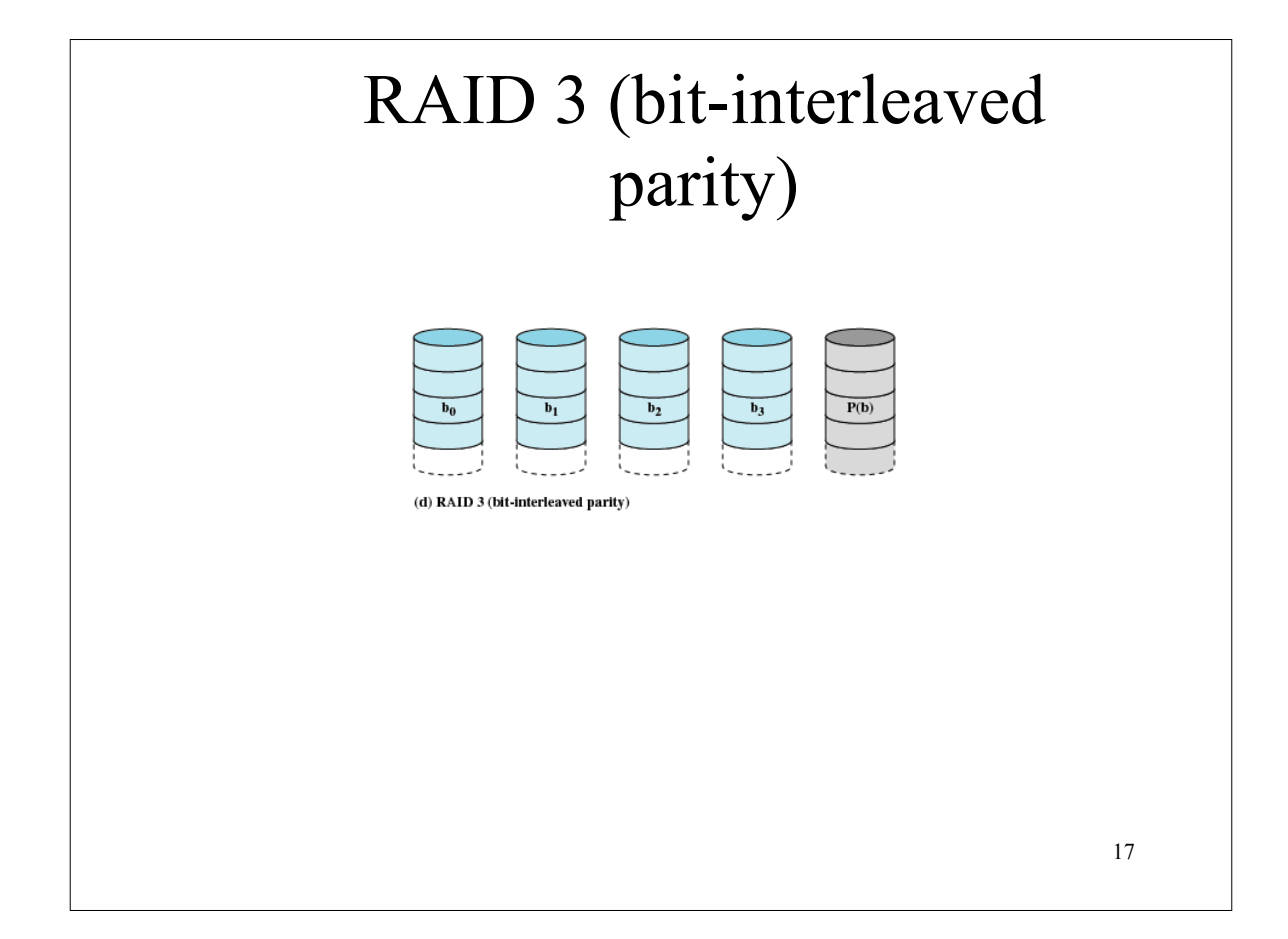

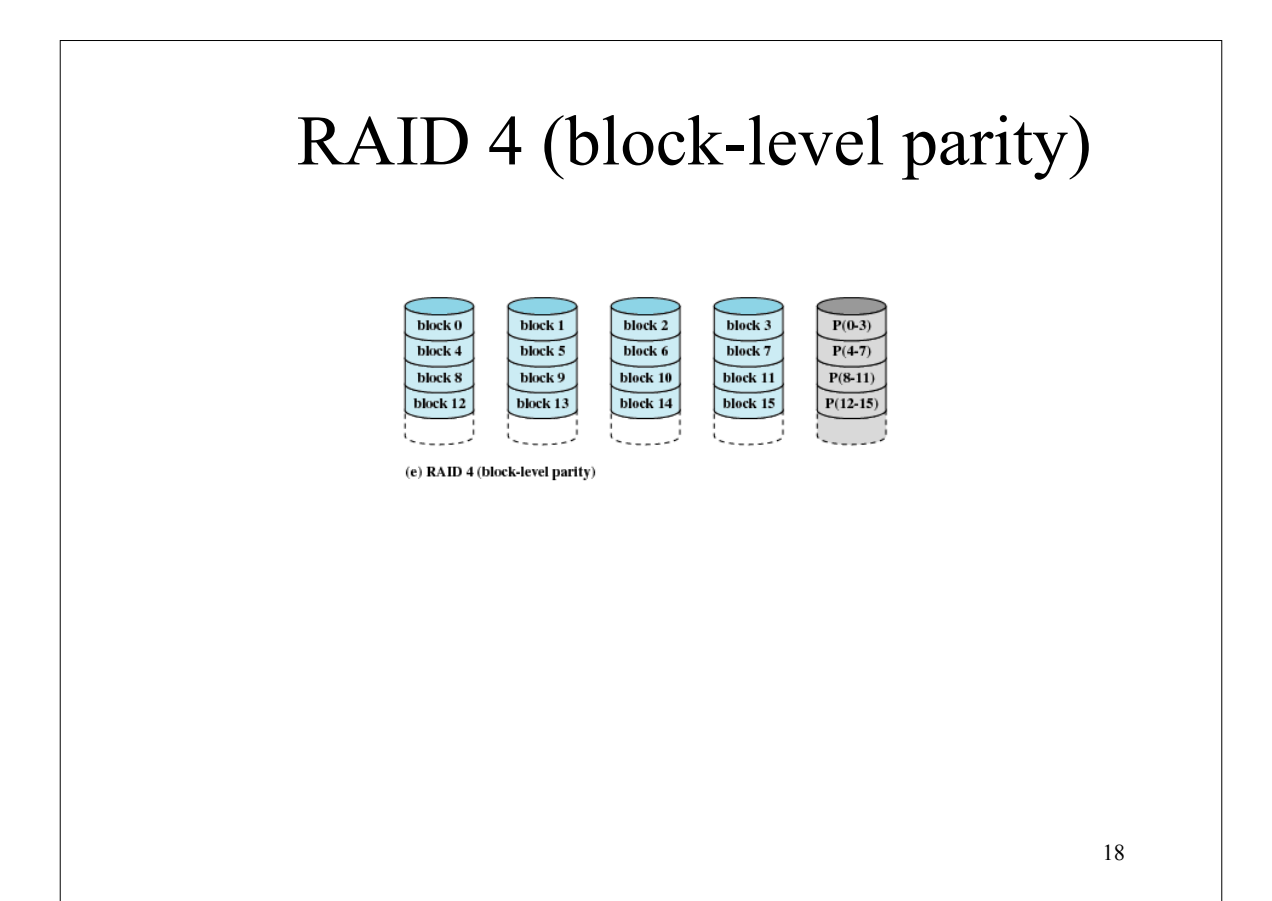

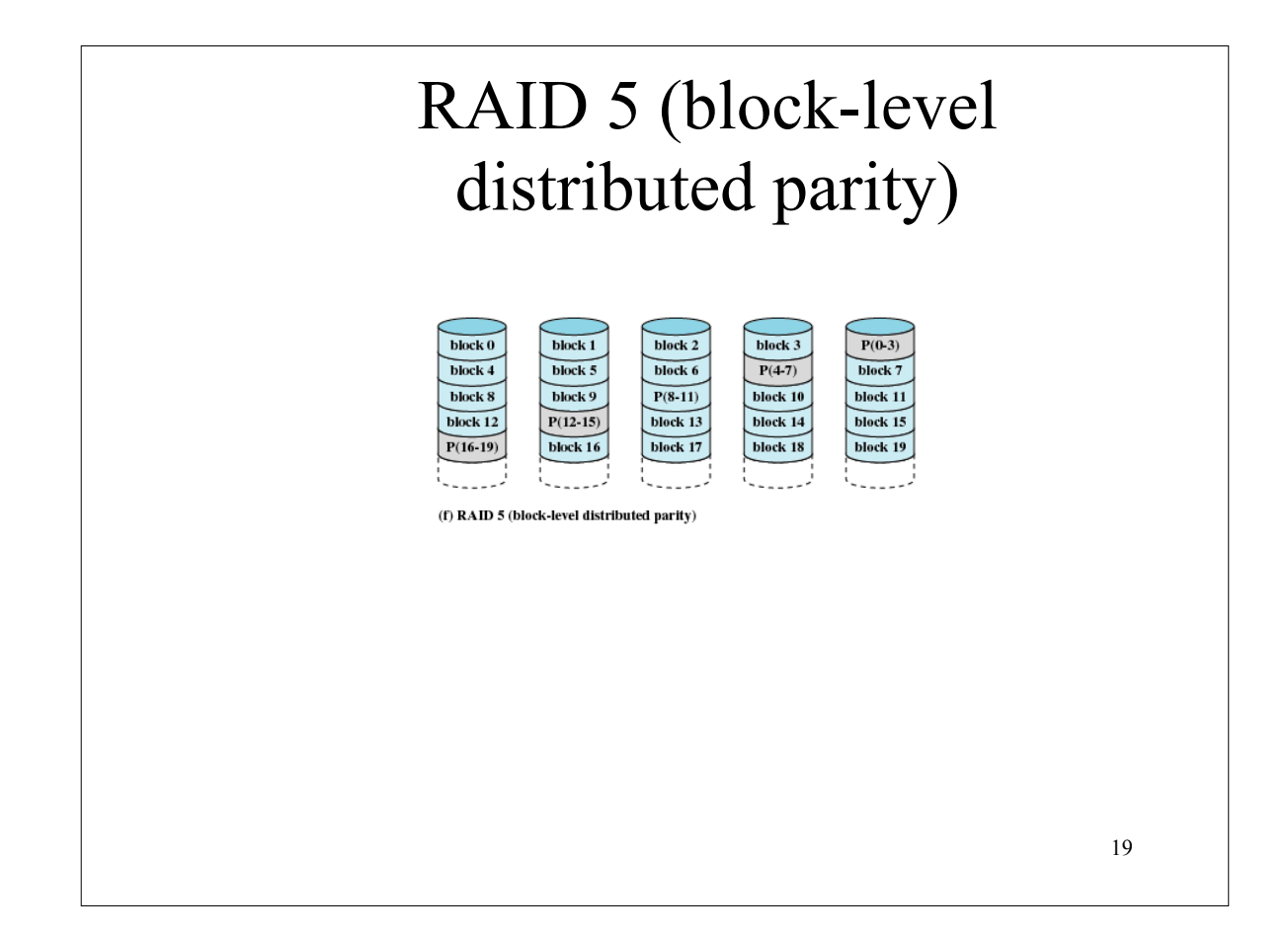

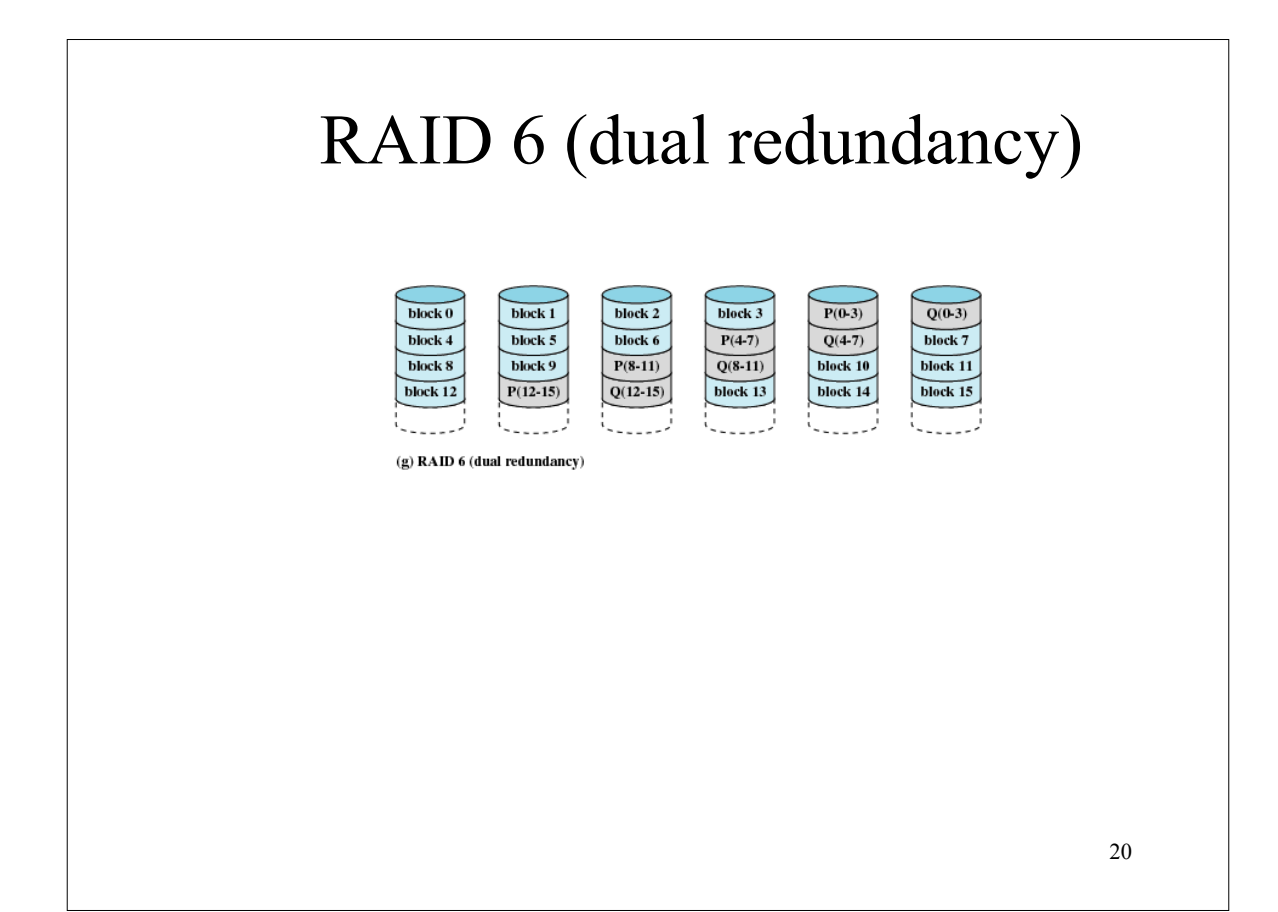

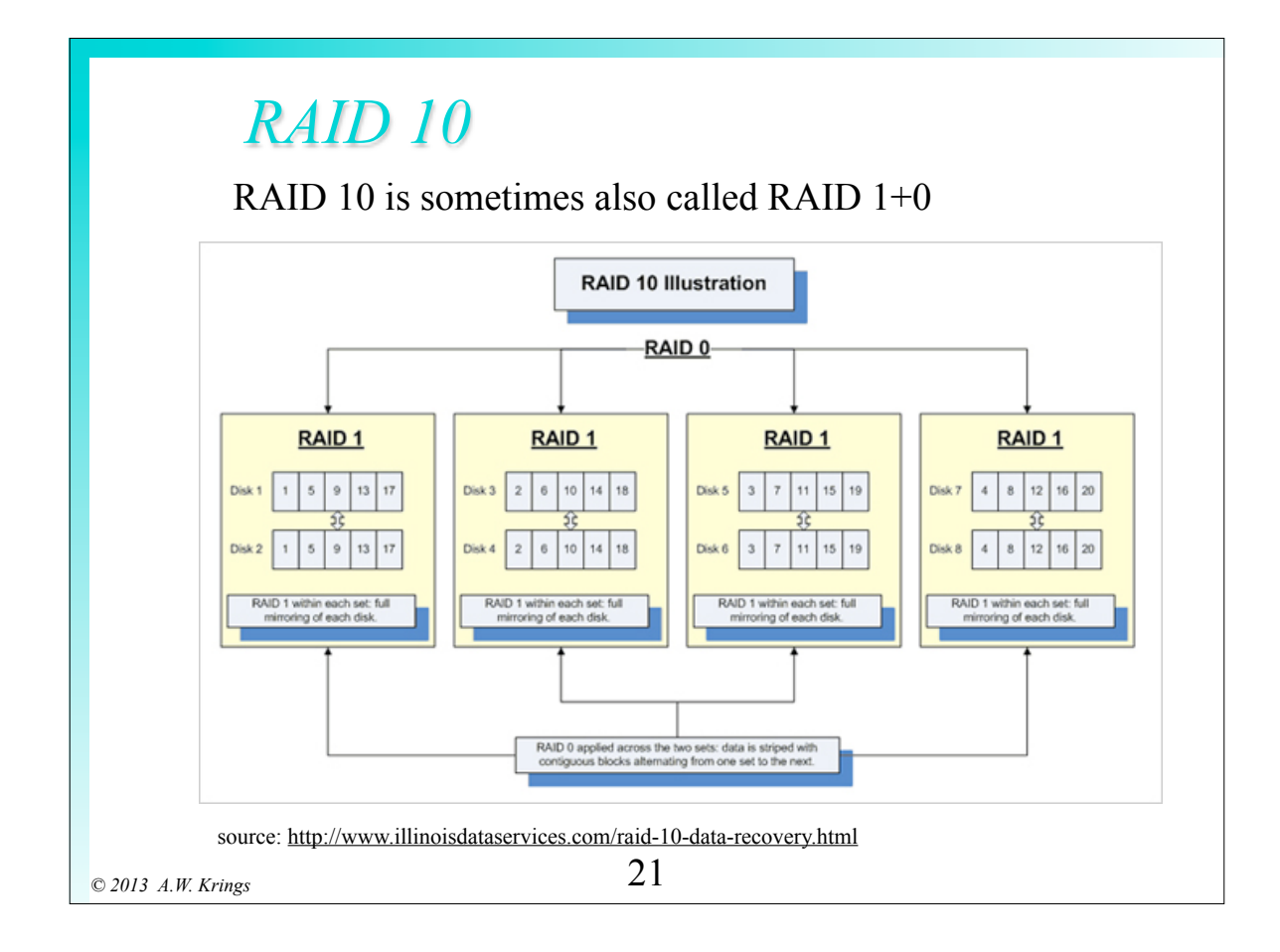

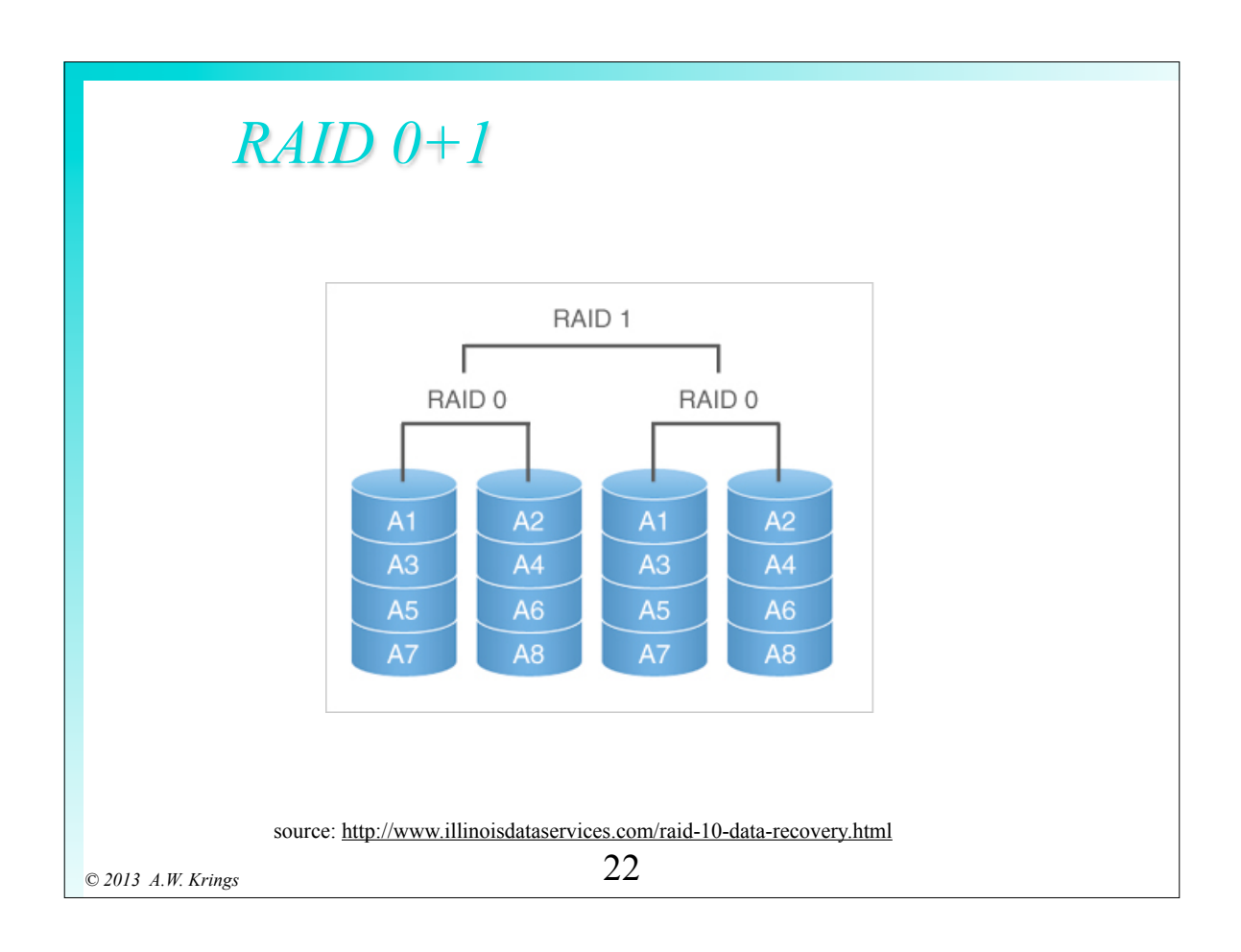

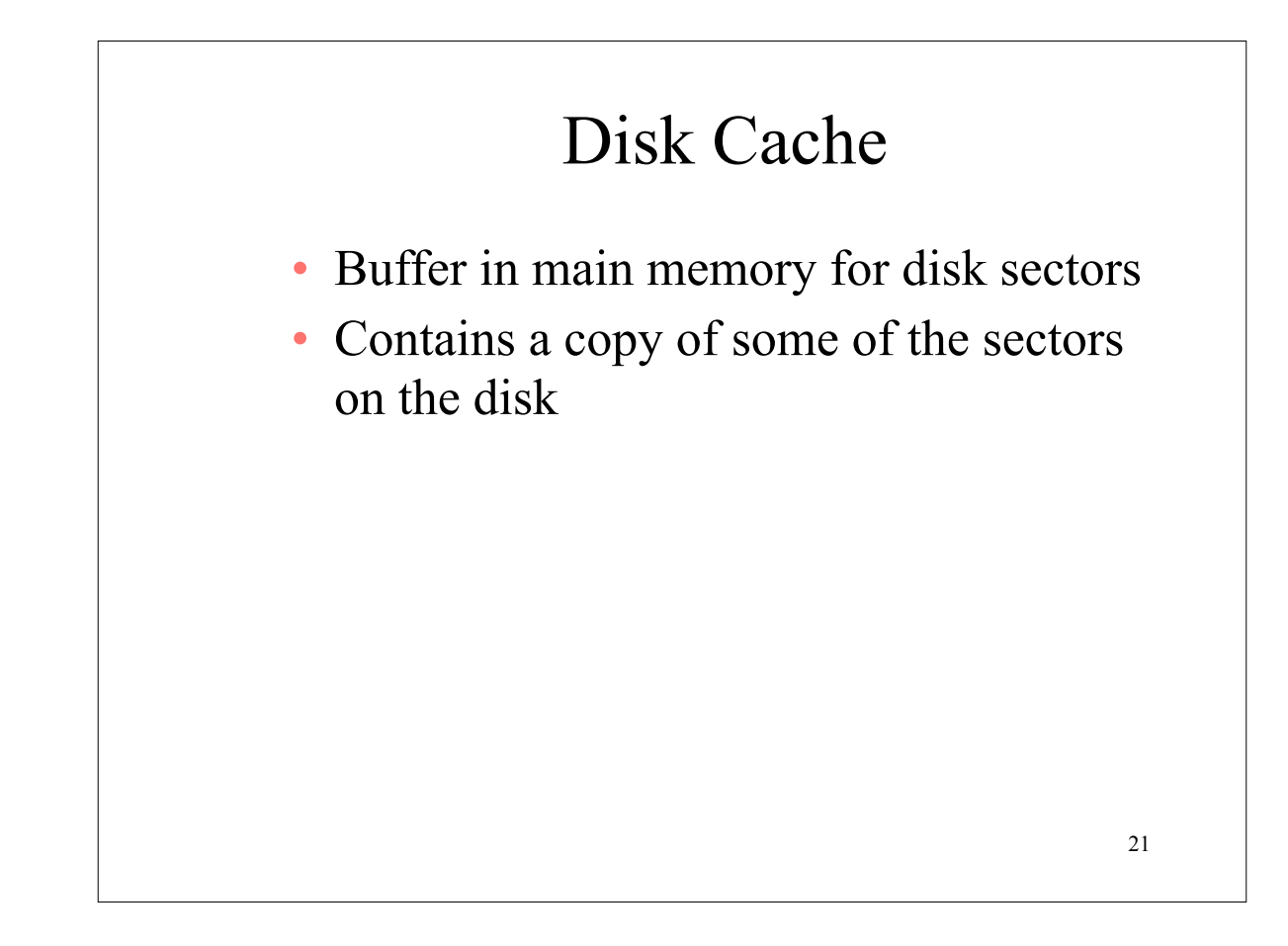

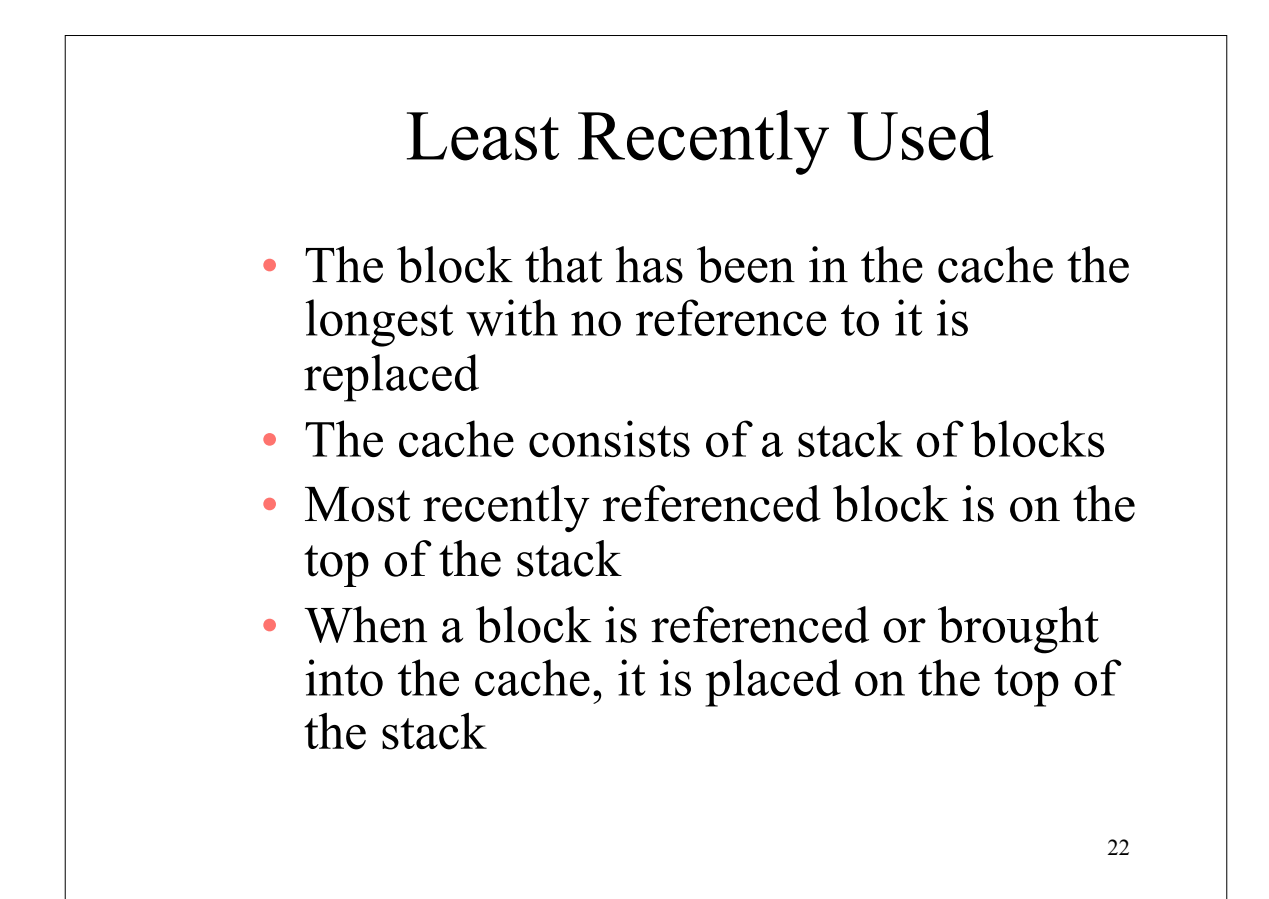

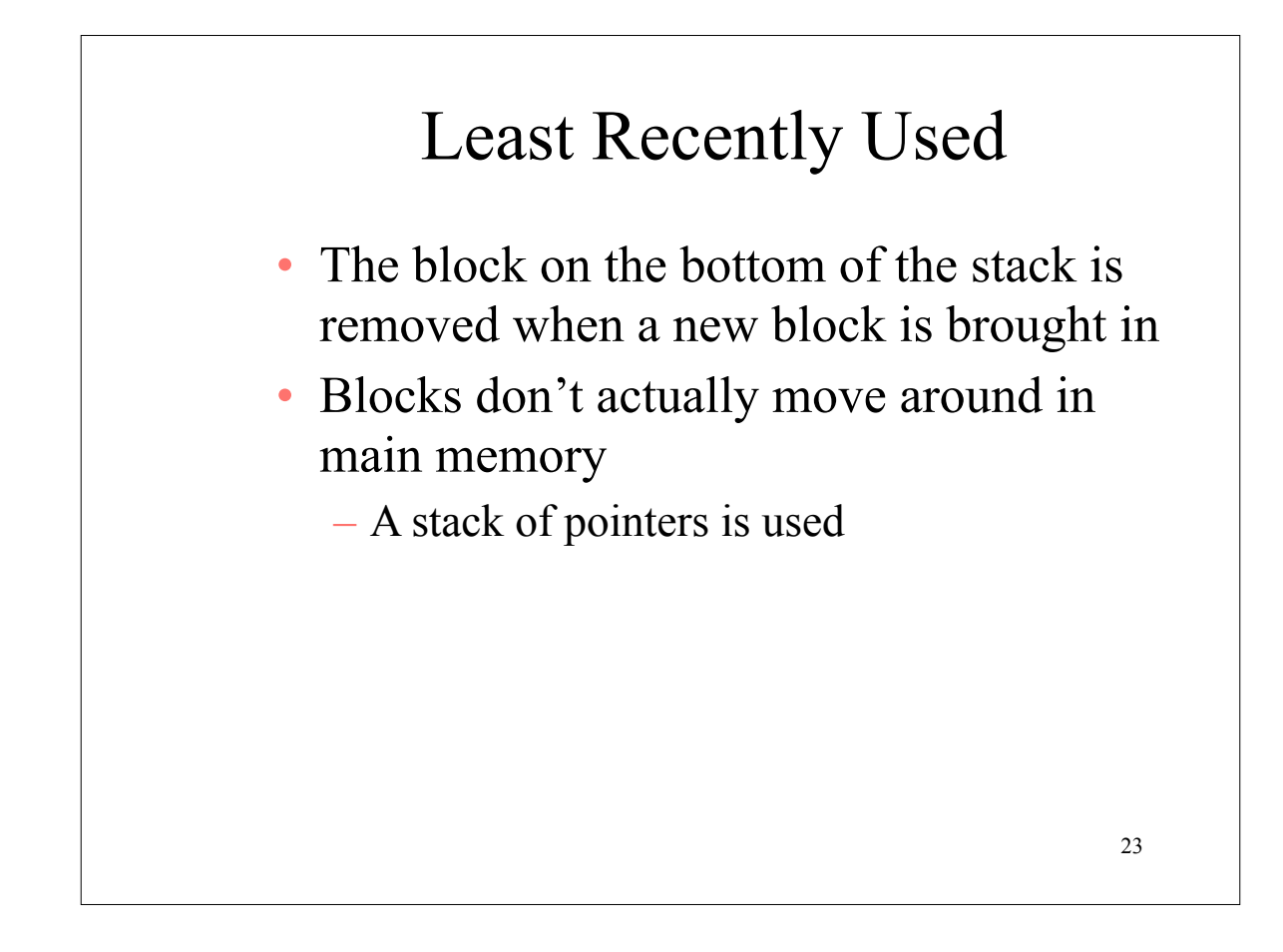

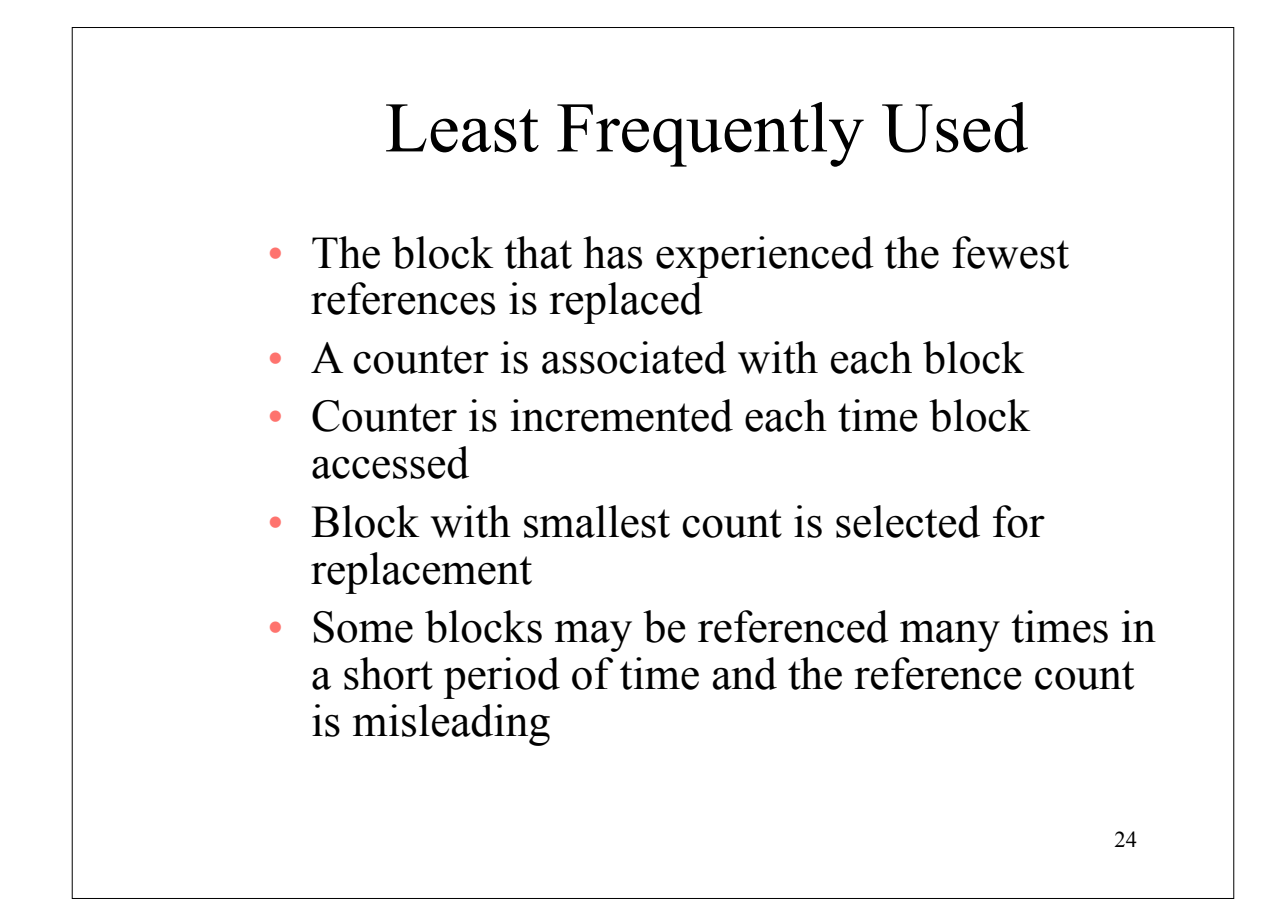

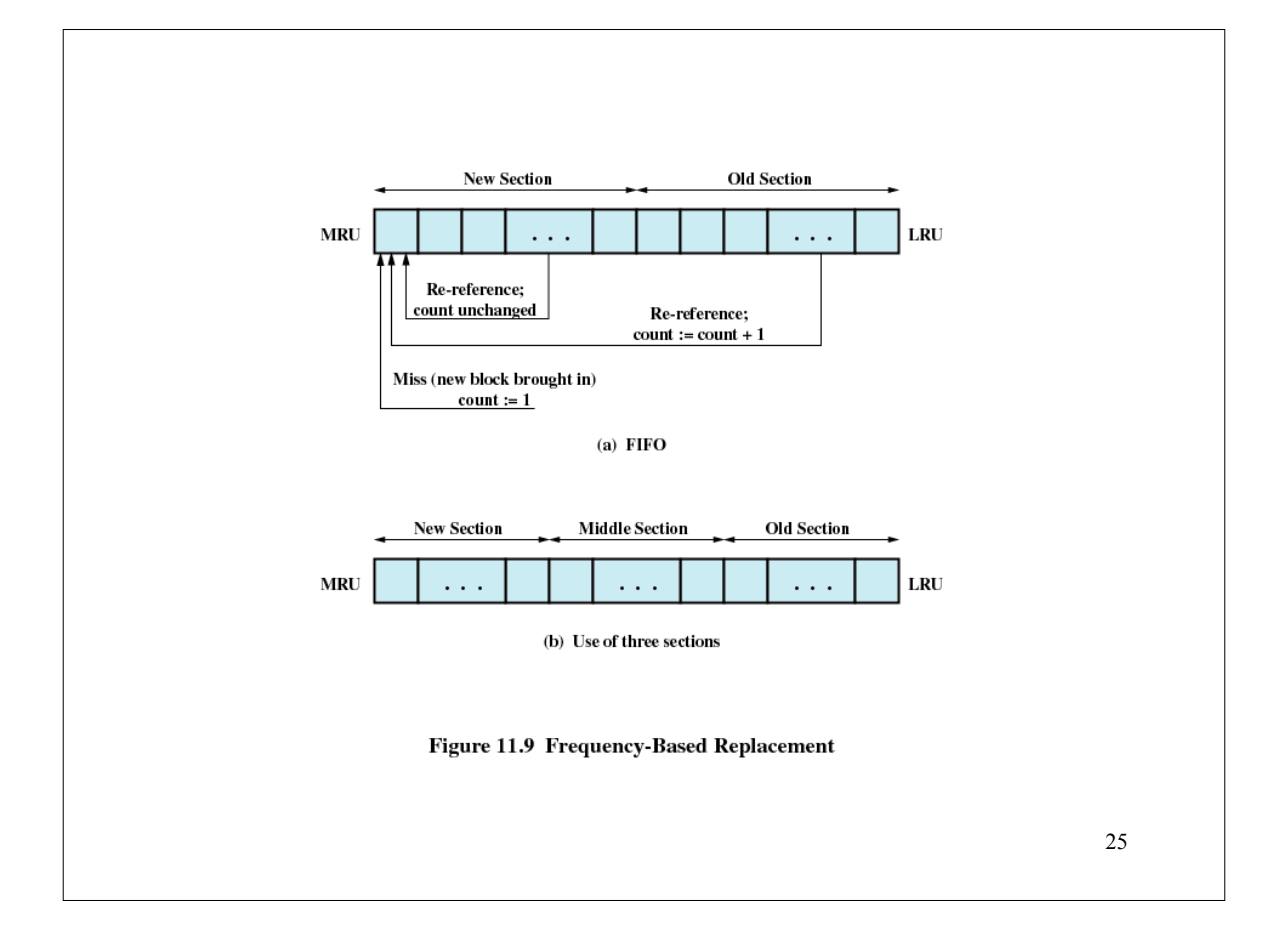

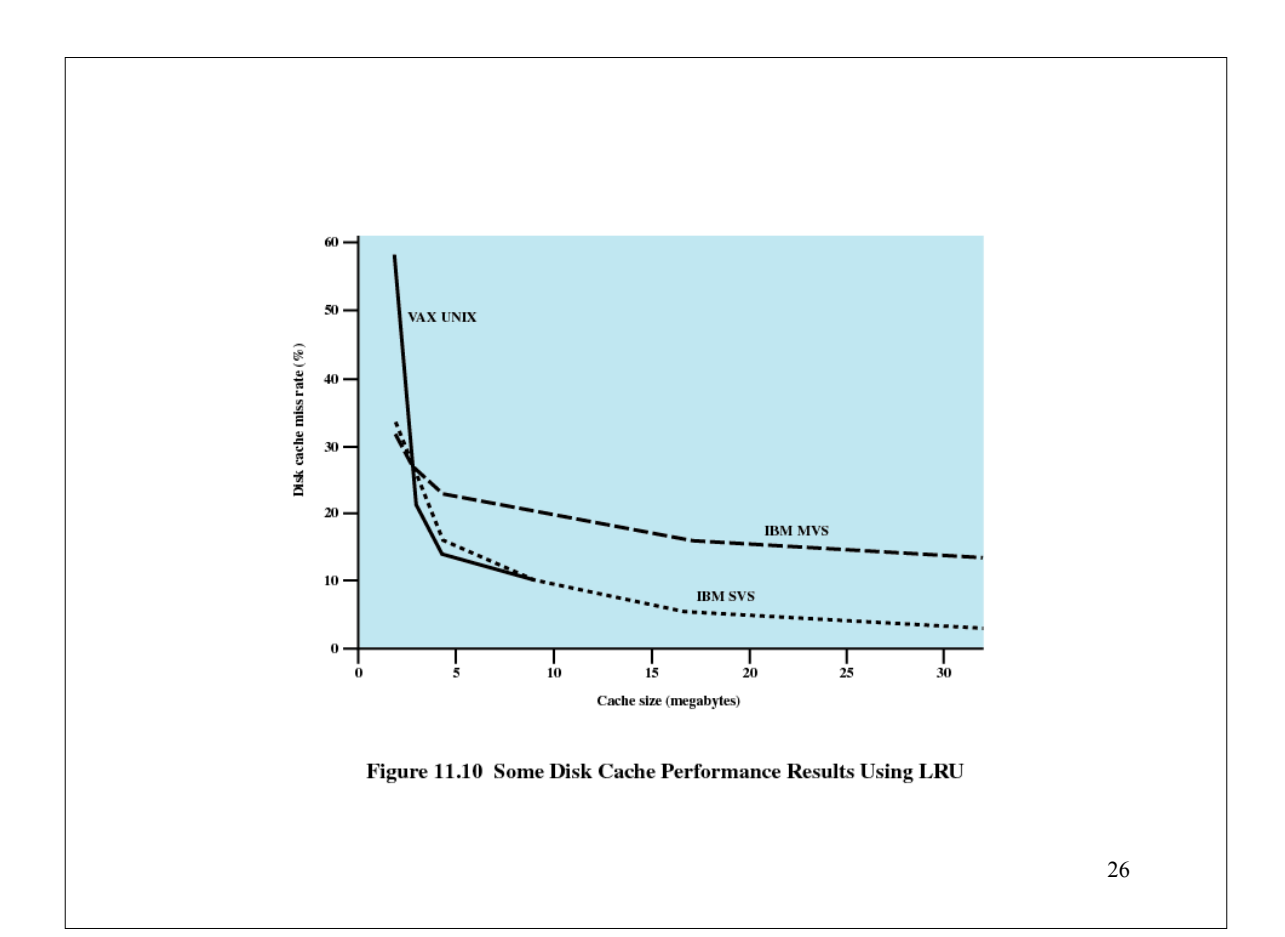

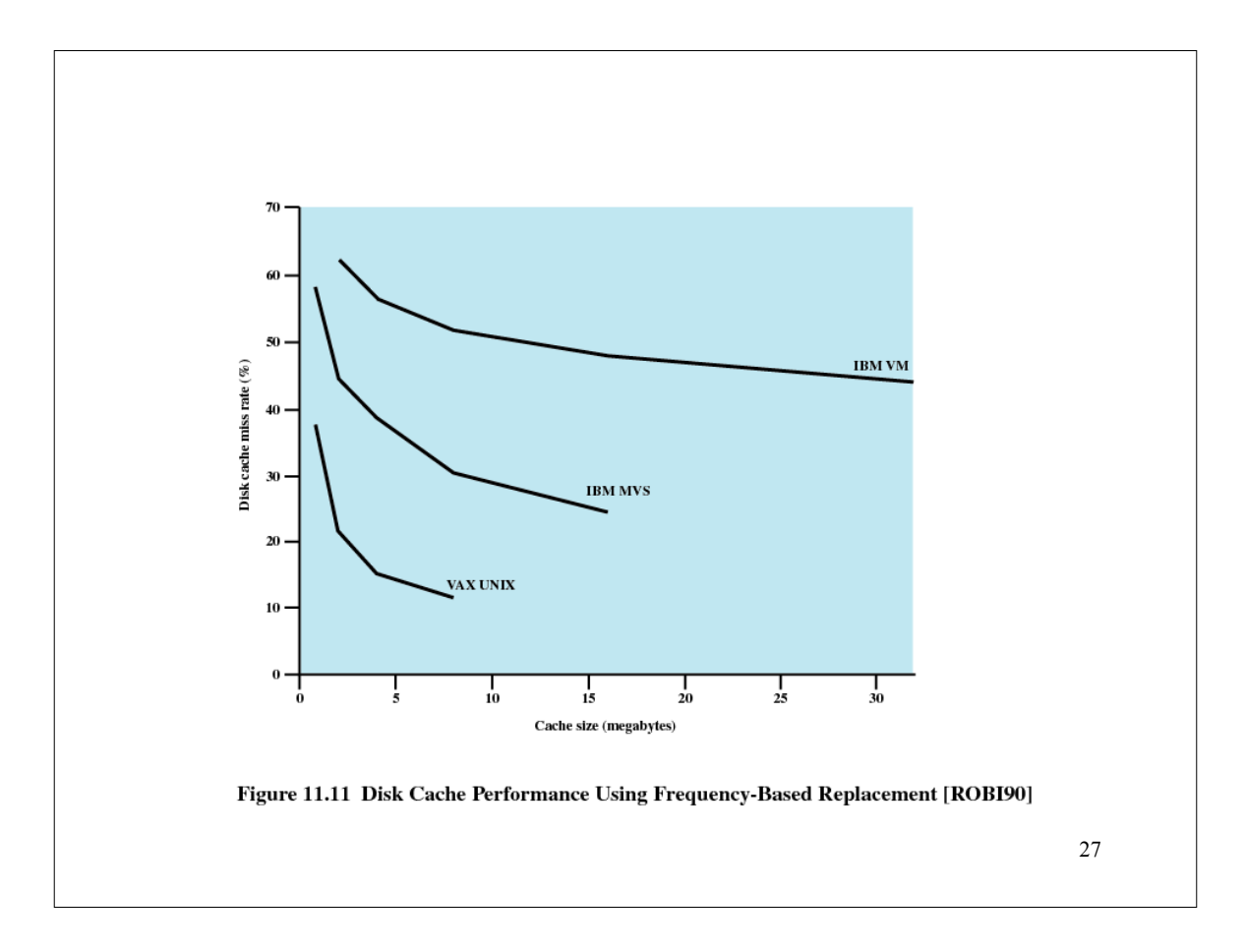

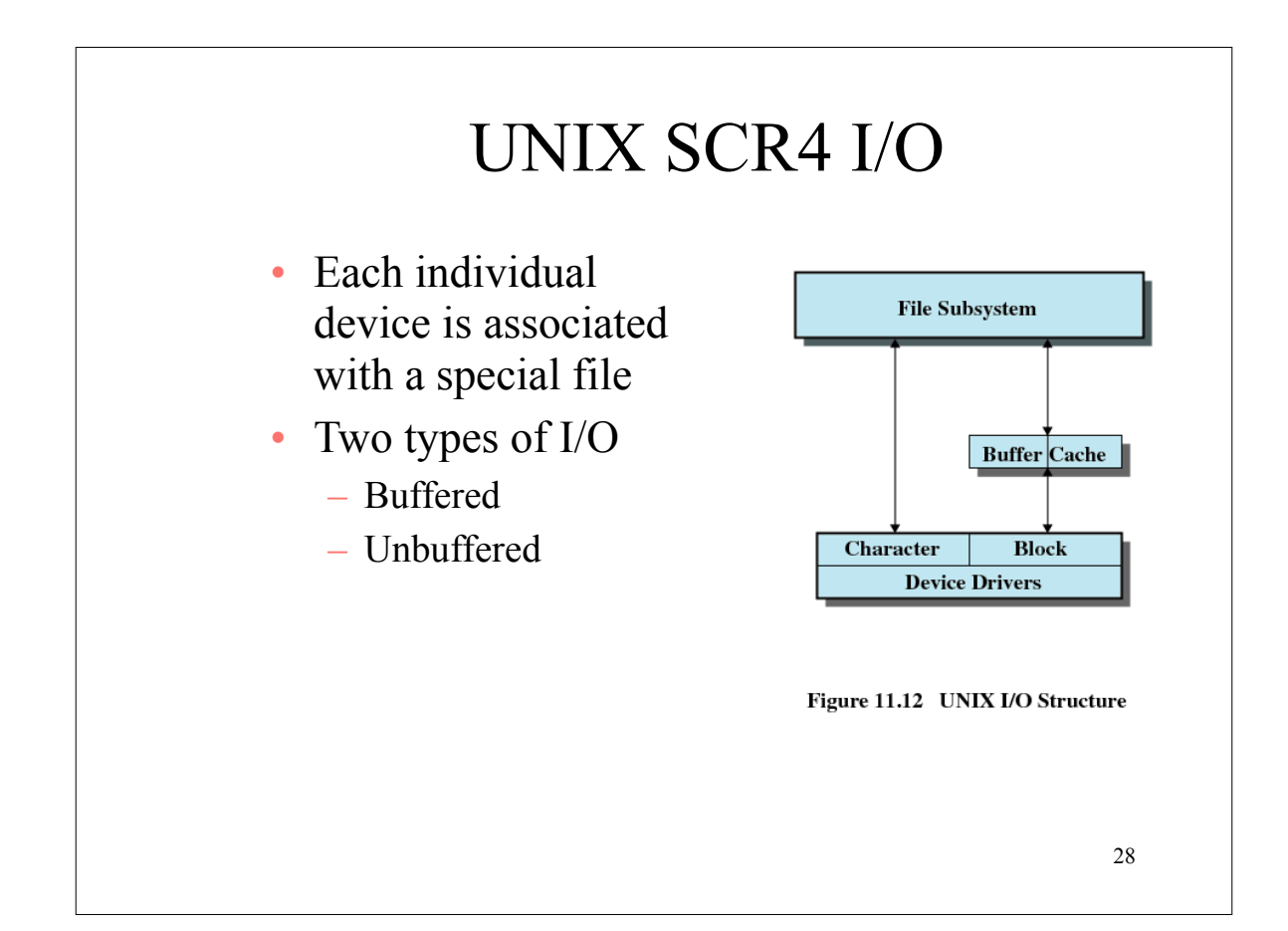

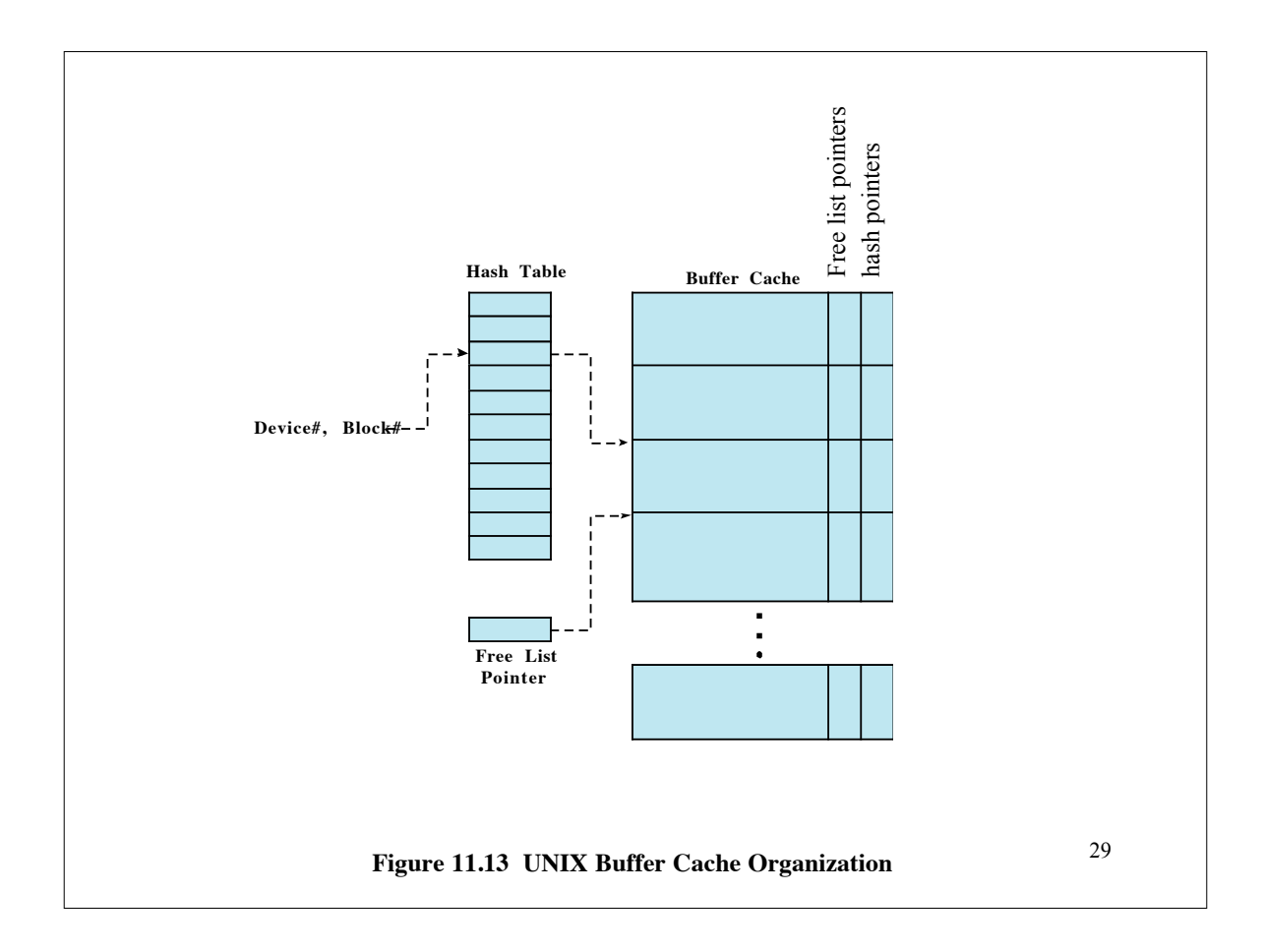

![](_page_15_Figure_1.jpeg)

![](_page_16_Figure_0.jpeg)

![](_page_16_Figure_1.jpeg)

![](_page_17_Figure_0.jpeg)

![](_page_17_Figure_1.jpeg)

![](_page_18_Figure_0.jpeg)